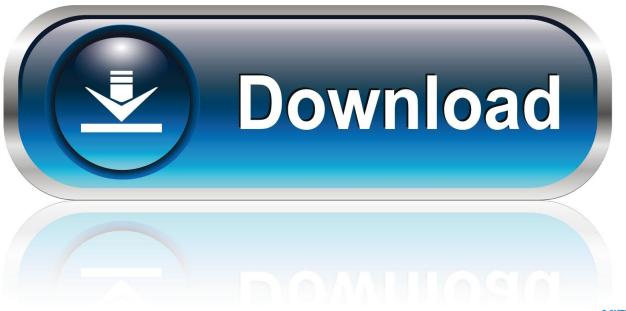

0-WEB.ru

Download Td Studio Mac

1/5

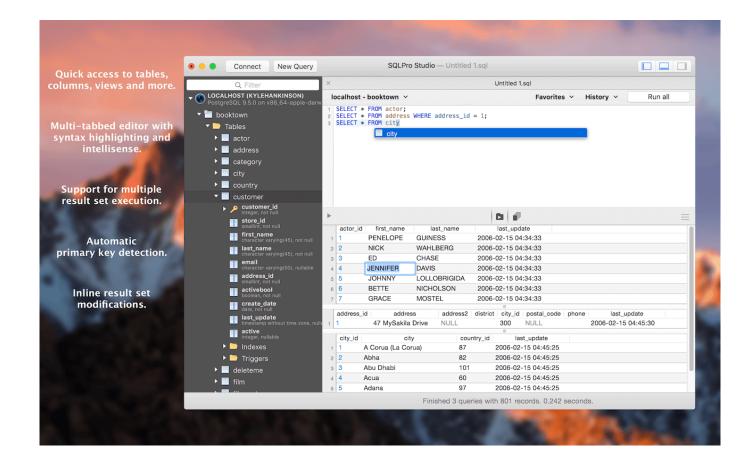

Download Td Studio Mac

2/5

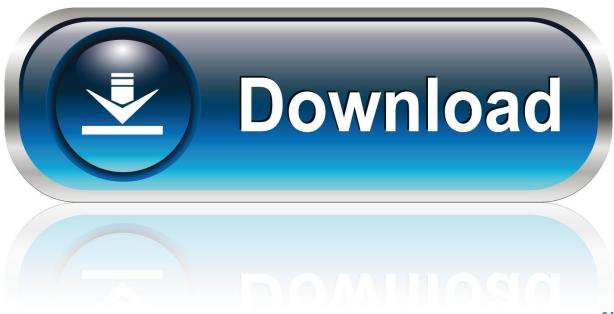

0-WEB.ru

Click 'Install thinkorswim' above to automatically select the installer appropriate for your operating system and click 'Run'.. exe (for 64-bit machines) or studio exe (for 32-bit machines) Follow the setup wizard in Android Studio and install any SDK packages that it recommends.

- 1. studio
- 2. studio one
- 3. studio youtube

Google is committed to advancing racial equity for Black communities See how Setting up Android Studio takes just a few clicks.. This includes load & unload utilities, database management, administration and drivers and much more.. That's it The following video shows each step of the setup procedure when using the recommended.. This channel provides instructions of the Roland For more information on Teradata Studio Express, refer to the article Teradata Studio Express.

### studio

studio, studio apartments for rent, studio ghibli, studio mcgee, studio 54, studio movie grill, studio mcgee target, studio apartments for rent near me, studio ghibli movies, studio apartments, studio moderna, studio zard, studio the one, studio x, studio sense, studio 13 Avava Softphone For Mac Os X

The download may take anywhere from a couple of minutes to half an hour depending upon the speed of your Internet connection.. Get the latest updates/drivers, owner's manuals, and support documents for your product. <a href="Nvidia Geforce 8800 Gt">Nvidia Geforce 8800 Gt</a>
<a href="Driver Download Mac">Driver Download Mac</a>

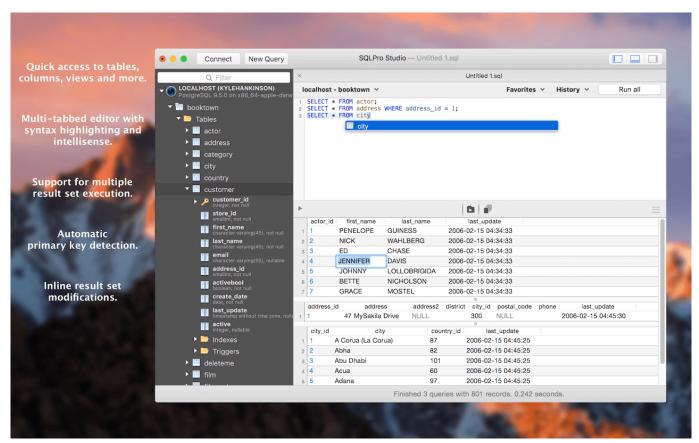

Failed To Complete Installation 16282

## studio one

#### Cara Unduh Zip Blackberry World Curve 9220

exe download As new tools and other APIs become available, Android Studio tells youwith a pop-up, or you can check for updates by clicking Help >Check for Update.. First, be sure you download the latest version of Android Studio WindowsTo install Android Studio on Windows, proceed as follows:If you downloaded an.. exe file (recommended), double-click to launch it If you downloaded a zip file, unpack the ZIP, copy the android-studio folder into your Program Files folder, and then open the android-studio > bin folder and launch studio64. Sony Uy S90 Drivers For Mac

# studio youtube

#### Download Garena Warcraft 3 Frozen Throne

TTU Windows Package This Teradata Tools and Utilities (TTU) 17 00 package is the full collection of Teradata Vantage client tools for Windows.. Download Td Studio Mac DownloadDownload Td Studio Mac FreeDownload Td Studio Mac InstallerDownload Td Studio Mac TorrentDownload YTD Video Downloader for Mac to download, convert, and play videos from streaming sites.. Although this setup may still 'work', we do not support this setup anymore for technical reasons relative to not be a native OS.. If you use MIDI devices or a MIDI interface connected to your Mac, you can use Audio MIDI Setup to describe the configuration of your MIDI devices.. Teradata Studio Express contains several open-source components A package containing the source code and licenses for these components is also available for download.. You may have read about 3dsMax running on Mac hardware using Boot Camp or Virtual Machines running Windows OS.. Audio MIDI Setup User GuideDownload Td Studio Mac InstallerDownload Td Studio Mac TorrentDownload Td Studio Mac FreeDownload Td Studio Mac DownloadSupport by Product.. There's a default configuration already created, but you can set up your own You can use this configuration information for apps that work with MIDI, such as sequencers, to control your MIDI devices. 773a7aa168 Dictionary For Mac Free Download

773a7aa168

Essential Oil Perfume Recipes Pdf

5/5